**Werks-Programmierung Steirische 13-12-11-10 Artist V15**

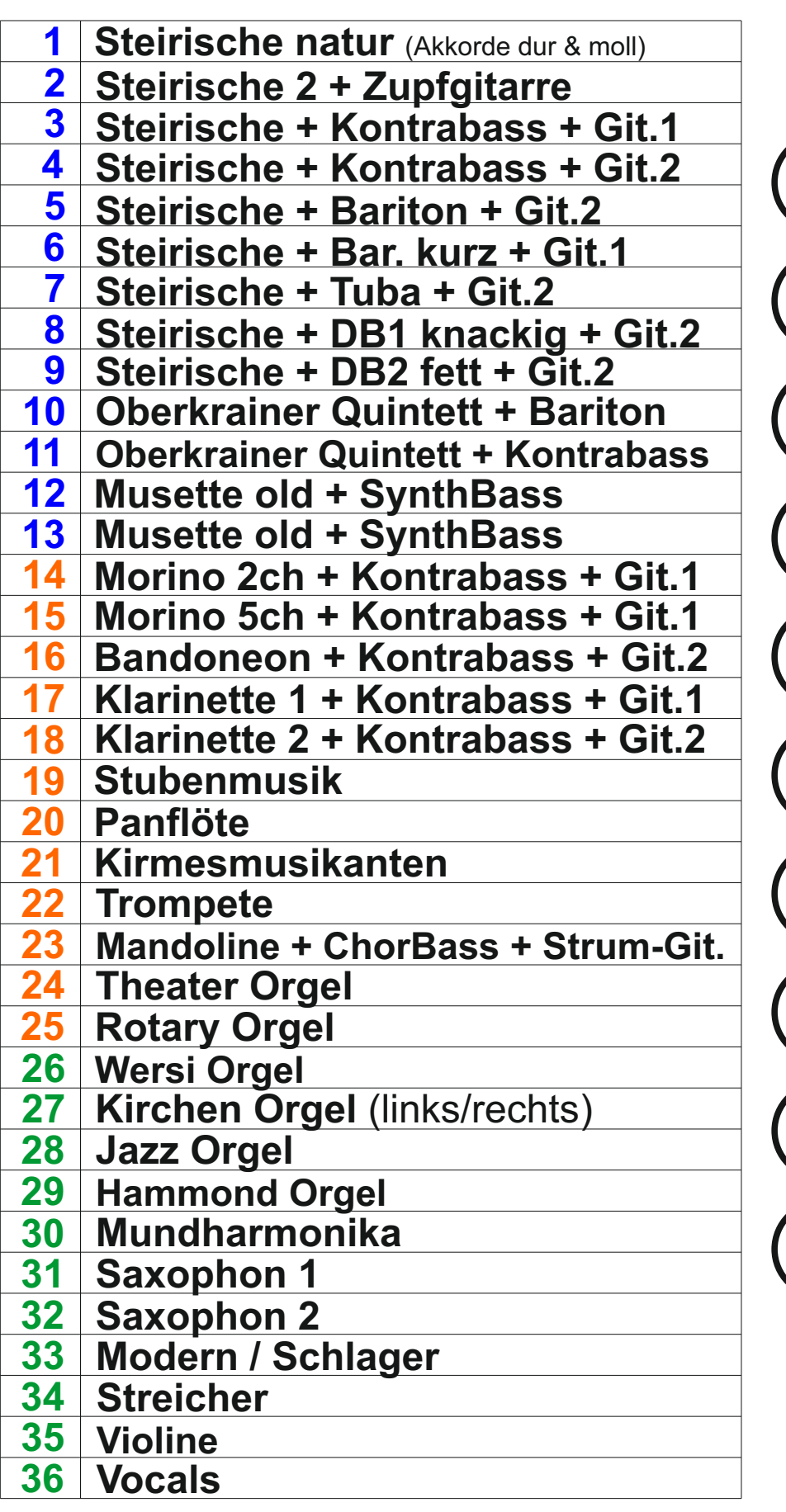

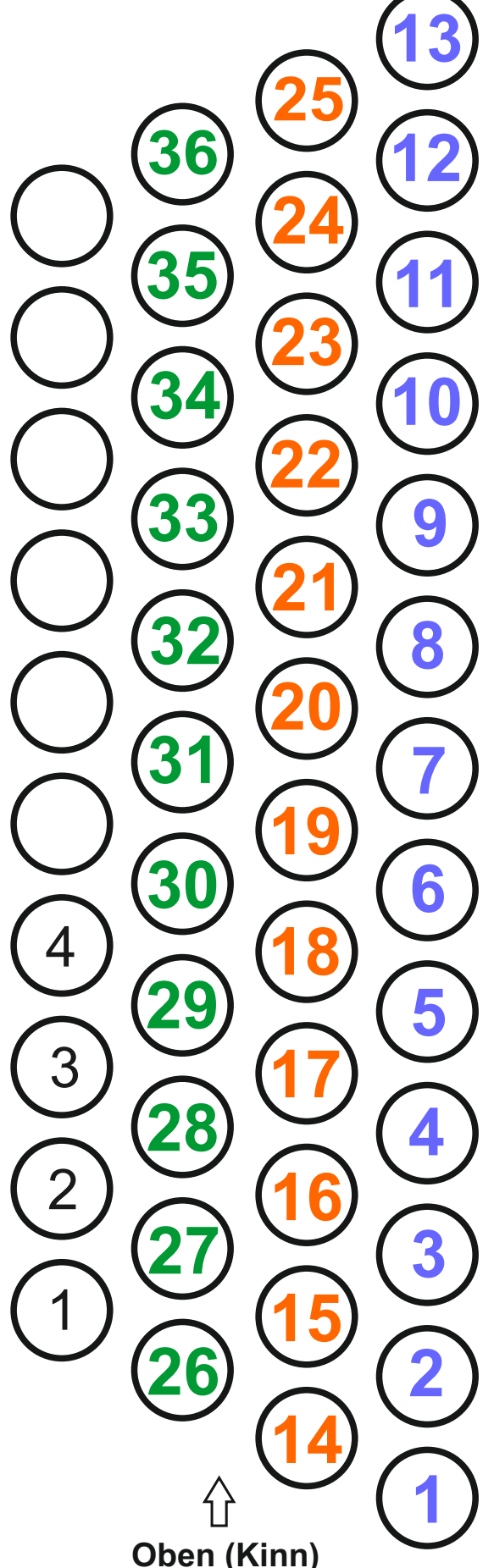

- **4 = Bass+Akkord AUS/EIN**
- **3 = Diskant AUS/EIN**
- **2 = Balgdynamik Diskant AUS/EIN**
- **1 = Schlagzeug AUS/EIN**
- **Funktionen (& Klänge) anwählen:**
- 1. Select-Taste drücken und gedrückt halten
- 2. gewünschte Funktionstaste kurz dazu antippen
- 3. ca. 1 Sekunde warten, dann Select loslassen